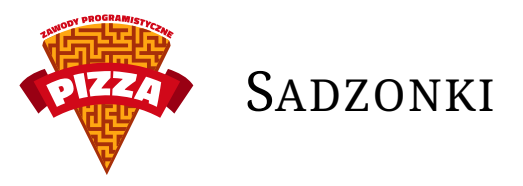

Botanik Bogdan prowadzi badania nad cudownymi leczniczymi własnościami pewnej rośliny. Dzięki swoim naukowym znajomościom jest w stanie uzyskać tyle sadzonek do celów badawczych, ile tylko chce. Rośliny muszą się jednak rozwijać w odpowiednich warunkach.

Sadzonki najlepiej rozwijają się na specjalnie przygotowanych do tego półkach, które zapewniają m. in. odpowiednie oświetlenie, nawadnianie itd. Półki są dostępne w wielu wymiarach. Oprócz standardowych kwadratowych półek 1x1 dostępne są również następujące półki, każda złożona z czterech półek standardowych:

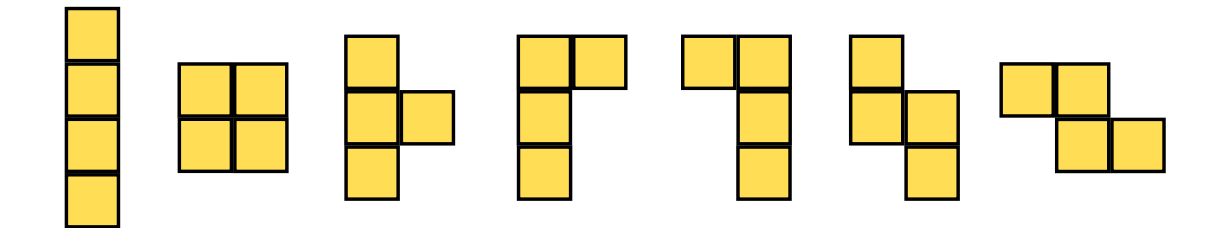

Standardowa półka mieści jedną (sporą) donicę z sadzonkami, natomiast każda z powyższych półek mieści 6 donic (dzięki lepszemu zagospodarowaniu miejsca).

Bogdan zakupił już pomieszczenie w którym będzie przechowywał sadzonki – patrząc od góry ma ono kształt prostokąta o wysokości **n** metrów i szerokości **m** metrów, i jest podzielone na kwadratowe pola 1x1 metr. Na niektórych polach nie będzie można postawić żadnych półek (ze względu na instalację hydrauliczną, elektryczną i inne) – uznajemy takie pola za zablokowane. Na ścianie powyżej pola w lewym górnym rogu znajdują się drzwi – otwierają się one do wewnątrz, więc na tym polu też lepiej nic nie stawiać. Na pozostałych polach Bogdan chce zmieścić jak najwięcej donic z sadzonkami, żeby uzyskać jak najbardziej przekonujące wyniki badań. Bogdan lubi porządek – pojedyncze kwadratowe segmenty muszą zatem dokładnie pokrywać kwadratowe pola pomieszczenia.

Badania wymagają też stałego dostępu do roślin, zatem do każdej półki z sadzonkami musi dać się dojść od drzwi po wolnych polach (tzn. musi dać się dojść do chociaż jednego wolnego pola sąsiadującego z każdą półką). Pomiędzy wolnymi polami da się przejść, jeżeli te pola mają wspólną krawędź.

Pomóż Bogdanowi ustawić półki zgodnie z powyższymi wymaganiami tak, aby zmieścić jak najwięcej donic.

### **Wejście**

W pierwszej linii wejścia znajduje się liczba naturalna **t**, oznaczająca liczbę przypadków testowych. Potem następują przypadki testowe.

W pierwszej linii przypadku testowego znajdują się dwie liczby naturalne **n** i **m**  $(1 \leq n, m \leq 100) - wy$ miary pomieszczenia. Potem następuje **n** linii po **m** znaków. **j**–ty znak w **i**–tej linii oznacza pole w **i**–tym wierszu i j–tej kolumnie. Jeżeli jest to "." (kropka), opisywane pole jest wolne – "X" oznacza pole zablokowane. Pole w lewym górnym rogu zawsze jest wolne.

## **Wyjście**

Dla każdego przypadku testowego należy wyznaczyć rozstawienie półek spełniające warunki postawione w zadaniu. Opis rozwiązania zaczyna się od dwóch liczb naturalnych **p** i **d** (1 *¬* **p** *¬* **n** *·* **m**) – oznaczają one liczbę półek oraz liczbę donic na półkach. Następnie na wyjściu należy podać opis kolejnych **p** półek. Opis jednej półki to cztery liczby całkowite  $\mathbf{w}_i,\,\mathbf{k}_i,\,\mathbf{r}_i$  oraz  $\mathbf{o}_i$   $(1\leqslant\mathbf{w}_i\leqslant\mathbf{n},1\leqslant\mathbf{k}_i\leqslant\mathbf{m},0\leqslant\mathbf{r}_i\leqslant7,0\leqslant\mathbf{o}_i\leqslant3)$  – oznaczają one, że punkt zaczepienia **i**–tej półki jest w wierszu **w***<sup>i</sup>* i kolumnie **k***<sup>i</sup>* , półka jest rodzaju numer **r***<sup>i</sup>* , a w stosunku do rysunku poglądowego jest obrócona **o***<sup>i</sup>* razy o 90 stopni w prawo. Wiersze i kolumny numerujemy od jeden w dół i w prawo. Punkt zaczepienia każdego klocka jest w jego lewym górnym rogu na rysunku

poglądowym. Numer 0 oznacza standardową półkę 1x1, kolejne numery oznaczają półki w kolejności takiej, jak na rysunku.

# **Przykład**

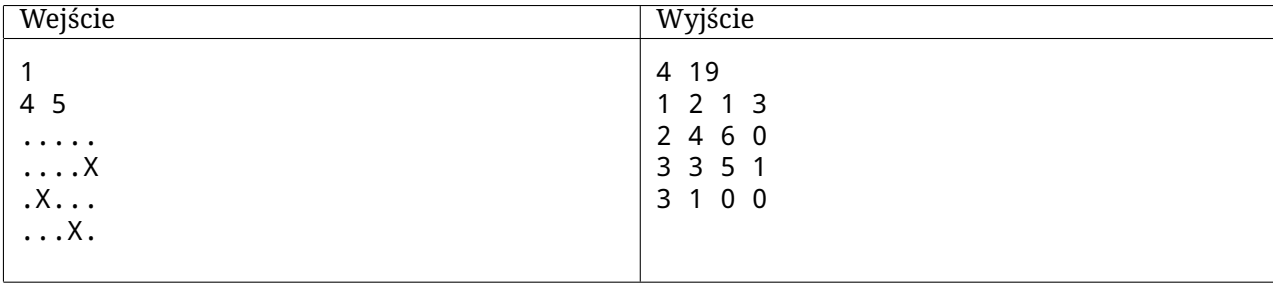

# **Objaśnienie przykładu**

Rozstawienie z przykładu testowego wygląda następująco:

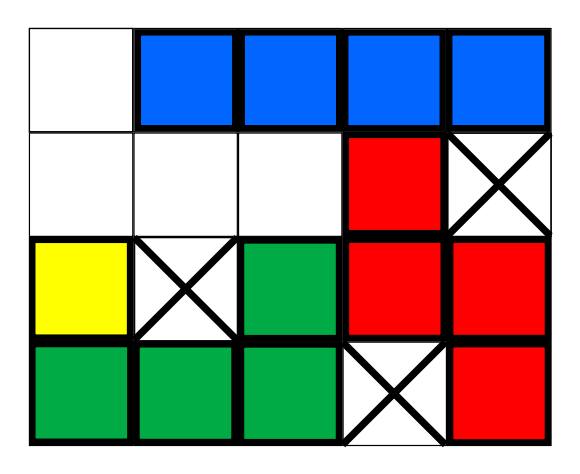

Nie można już położyć półki na żadnym polu bez naruszania warunków zadania – np. gdybyśmy położyli standardową półkę 1x1 na polu o współrzędnych (2,3), nie dałoby się dojść do czerwonej półki. Ustawienie zawiera 3 półki czterosegmentowe i jedną półkę standardową, jest to zatem 3 *·* 6 + 1 = 19 donic.

### **Punktacja**

Jeżeli opis rozstawienia półek spełnia warunki podane w zadaniu oraz jest zgodny ze specyfikacją wyjścia, a wartość **d** jest dobrze policzona, to jego wynik wynosi **d** punktów. Wynik całego pliku testowego to suma wartości **d** dla wszystkich **t** przypadków testowych, o ile każde **d** jest dobrze policzone. Przykładowo, wynik za plik testowy sad00.out (podany powyżej) to 19 punktów.